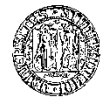

UNIVERSITÀ DEGLI STUDI DI PADOVA

# Bando relativo alle modalità di ammissione ai Corsi di Tirocinio Formativo Attivo (TFA) per l'insegnamento nella scuola secondaria di primo e secondo grado

### ANNO ACCADEMICO 2011-2012

#### **Il Rettore**

VISTO il D.M. 30 gennaio 1998, n. 39 "Testo coordinato delle disposizioni in materia di ordinamento delle classi di concorso a cattedre e a posti di insegnamento tecnico-pratico e di arte applicata nelle scuole ed istituti di istruzione secondaria ed artistica";

VISTA la Legge 2 agosto 1999, n. 264, recante norme in materia di accessi ai corsi universitari;

VISTO il D.M. 22 ottobre 2004, n. 270 "Modifiche al Regolamento recante norme concernenti l'autonomia didattica degli Atenei, approvato con decreto del Ministro dell'università e della ricerca scientifica e tecnologica 3 novembre 1999, n.509;

VISTO il D.M. 9 febbraio 2005, n.22 e relativo allegato A, con il quale sono state integrate le classi di lauree specialistiche che danno accesso all'insegnamento nella scuola secondaria;

VISTO il D.M. 5 maggio 2004 con cui il diploma di laurea quadriennale in Scienze Motorie è stato equiparato a specifiche classi di lauree specialistiche ai fini della partecipazione ai concorsi pubblici;

VISTO il D.M. 26 luglio 2007 e relativo allegato 2, con cui è stata definita la corrispondenza tra le classi di laurea previste dal DM 270/04 e le classi di laurea previste dal DM 509/99;

VISTO il Decreto Interministeriale 9 luglio 2009 e le relative tabelle di equiparazione tra Lauree ex D.M. 509/1999 e Lauree ex D.M. 270/2004;

VISTO il D.M. 10 settembre 2010, n. 249 "Regolamento concernente: "Definizione della disciplina dei requisiti e delle modalità della formazione iniziale degli insegnanti della scuola primaria e della scuola secondaria di primo e secondo grado, ai sensi dell'art.2, comma 416, della Legge 24 dicembre 2007, n. 244";

VISTO il D.M. 11 novembre 2011 "Definizione delle modalità di svolgimento e delle caratteristiche delle prove di accesso ai percorsi di tirocinio formativo attivo di cui all'art.15, comma 1, del decreto del Ministro dell'istruzione, dell'università e della ricerca del 10 settembre 2010, n. 249;

VISTO il D.M. 14 marzo 2012, n. 31 ''Definizione posti disponibili per l'accesso ai corsi di Tirocinio Formativo Attivo per l'abilitazione all'insegnamento nella scuola secondaria di primo e secondo grado";

VISTO il Decreto Direttoriale della Direzione generale per l'Università, lo studente e il diritto allo studio universitario del 23 aprile 2012, n. 74 "Indicazioni operative per le prove di selezione di cui all'articolo 15 decreto del Ministro dell'Istruzione, dell'Università e della Ricerca, 10 settembre 2010, n. 249".

Visto il Decreto Rettorale, Rep. N. 1310 del 3 maggio 2012 che determina l'importo delle tasse e contributi per i Tirocini Formativi Attivi.

# D E C R E T A

# Articolo 1

# Selezione e posti

- 1. E' indetta la selezione per l'accesso ai corsi di TFA, istituti presso questa Università e finalizzati al conseguimento dell'abilitazione per l'insegnamento nella scuola secondaria di primo e di secondo grado, ai sensi dell'articolo 15, del DM del 10 settembre 2010, n. 249 e delle disposizioni attuative contenute nel successivo decreto del Ministro dell'istruzione, dell'università e della ricerca dell'11 novembre 2011.
- 2. Il numero di posti disponibili per i corsi offerti per ciascuna classe di abilitazione, in conformità alla programmazione degli accessi definita, per l'anno accademico 2011/2012, con il decreto del Ministro dell'Istruzione, dell'Università e della Ricerca del 14 marzo 2012, n. 31, adottato ai sensi dell'articolo 5 del DM del 10 settembre 2010, n. 249, è il seguente:

2.1. TIROCINI FORMATIVI ATTIVI PER L'INSEGNAMENTO NELLA SCUOLA SECONDARIA DI PRIMO GRADO

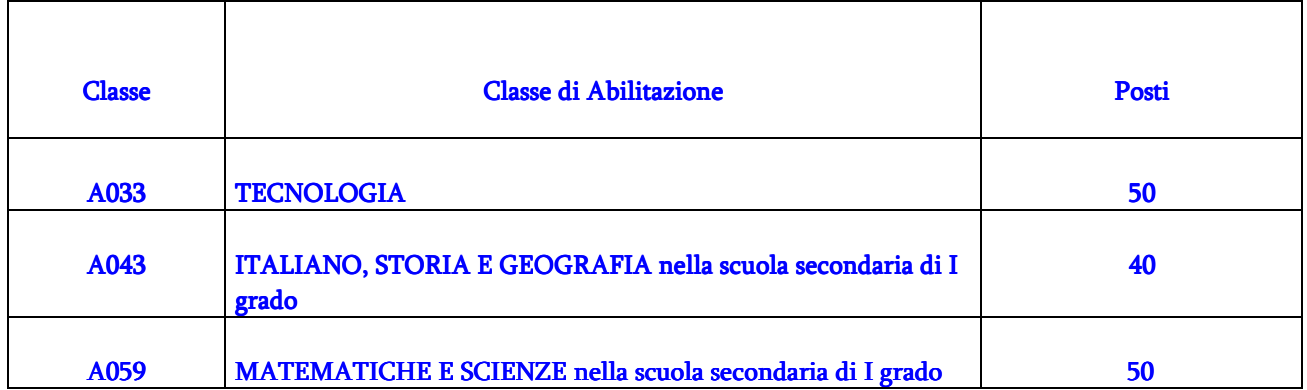

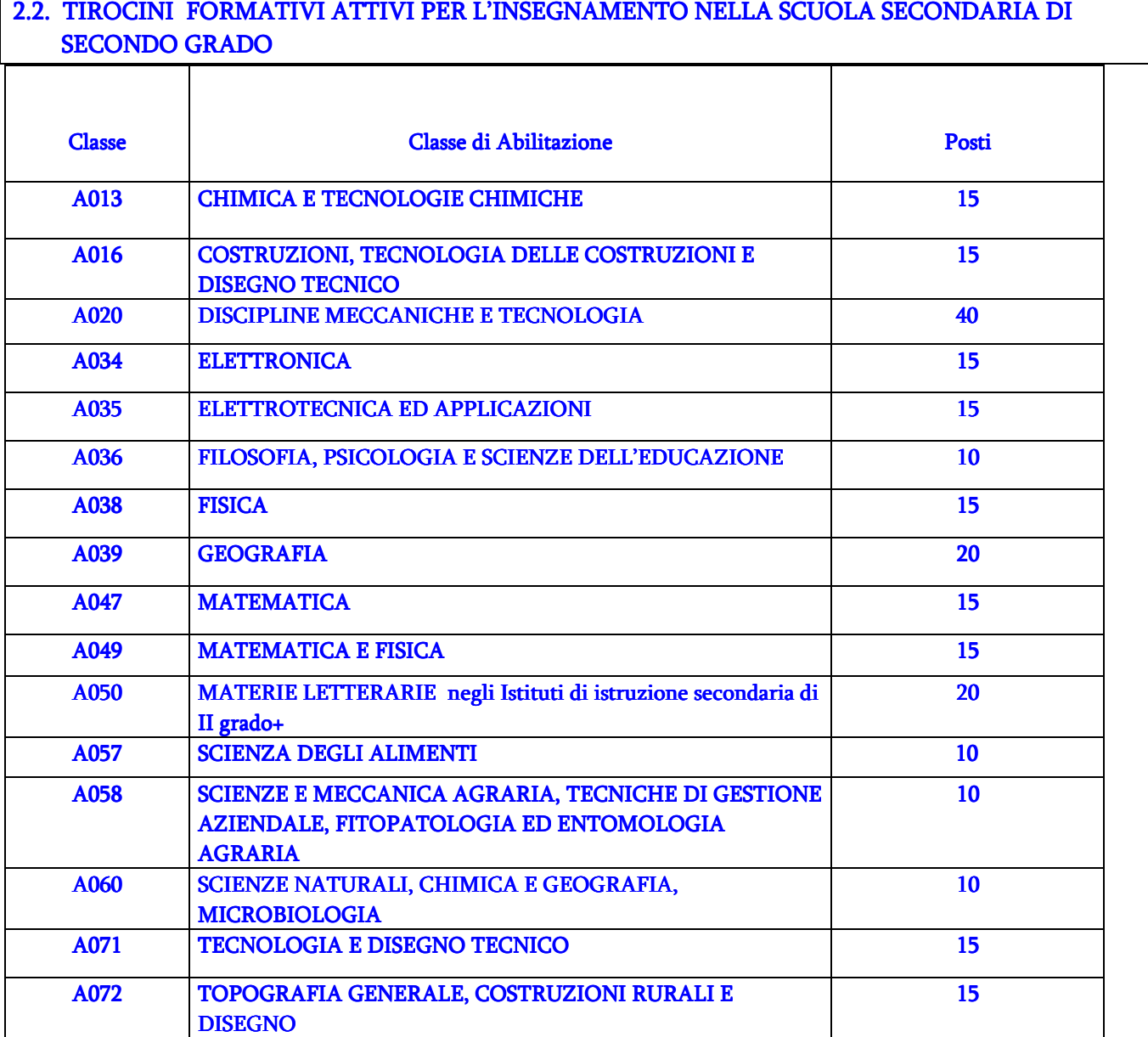

3. Sono ammessi in soprannumero ai corsi di TFA, senza dover sostenere alcuna prova, coloro che hanno superato l'esame di ammissione alle scuole di specializzazione per l'insegnamento secondario (SSIS), che si sono iscritti e che hanno sospeso la frequenza senza aver sostenuto l'esame per l'abilitazione (ai sensi dell'art. 15, comma 17, del DM del 10 settembre 2010, n. 249), ivi compresi coloro che fossero risultati idonei e in posizione utile in graduatoria ai fini di una seconda abilitazione da conseguirsi attraverso la frequenza di un secondo biennio di specializzazione o di uno o più semestri aggiuntivi, ai sensi dell'articolo 1, comma 19, del decreto del Ministro dell'Istruzione, dell'Università e della Ricerca dell'11 novembre 2011.

Con successivo avviso, pubblicato sul sito www.unipd.it/pg/tfa entro il 15 maggio, verranno indicate modalità e termini di presentazione delle domande e della documentazione richiesta per l'ammissione in soprannumero.

# Articolo 2 Requisiti di ammissione

- 1. Alla selezione sono ammessi coloro che, privi di abilitazione per la relativa classe, entro il termine ultimo di presentazione della domanda di partecipazione al test preliminare, fissata al 4 giugno 2012, sono in possesso di uno dei seguenti titoli:
	- a) Diploma di laurea vecchio ordinamento (ex lege 341/90) secondo le specificazioni delle rispettive classi di abilitazione relative agli esami sostenuti di cui al decreto ministeriale 30 gennaio 1998, n. 39;
	- b) Laurea specialistica/magistrale conseguita ai sensi dei DD.MM 509/99 e 270/04 che dà accesso alle rispettive classi di abilitazione secondo le specificazioni relative al possesso dei crediti formativi universitari di cui al decreto del Ministro dell'istruzione, dell'universita' e della ricerca del 9 febbraio 2005, n. 22, tenuto conto di quanto previsto dal decreto interministeriale 9 luglio 2009;
- 2. I titoli di cui al comma 1 sono autocertificati, ai sensi dell'art. 15 della legge 12 novembre 2011, n.183, tramite la procedura on line di cui all'articolo 3 al momento della compilazione della domanda.
- 3. La verifica dei titoli di accesso è effettuata prima della pubblicazione dei risultati della prova scritta e, laddove l'esito di tale verifica fosse negativo, i candidati sono esclusi dalla procedura selettiva. L'Università può in ogni caso adottare in qualsiasi momento provvedimenti di esclusione o decadenza nei confronti di coloro che risultino sprovvisti dei requisiti richiesti.
- 4. I candidati con titoli di studio conseguiti all'estero sono ammessi a partecipare alla selezione, previa presentazione del titolo tradotto, legalizzato e accompagnato dalla dichiarazione di valore ivi compresa la dichiarazione di validità rilasciata dalla competente rappresentanza diplomatica o consolare italiana, secondo le norme vigenti in materia di ammissione di studenti stranieri ai corsi di studio nelle Università italiane.

 La documentazione, a pena di esclusione, dovrà essere fatta pervenire al Servizio Segreterie Studenti, entro il giorno 12 giugno 2012 alle ore 16.30 con una delle seguenti modalità:

- consegna all'ufficio Titoli esteri presso il Servizio Segreterie Studenti, Lungargine del Piovego 2/3 – Padova, con il seguente orario:

lunedì mercoledì e venerdì dalle ore 10.00 alle ore 12.30;

martedì dalle ore 10.00 alle ore 12.30 e dalle ore 15.00 alle ore 16.30

giovedì con orario continuato dalle 10.00 alle 15.00.

- spedizione tramite servizio postale al seguente indirizzo: Servizio Segreterie Studenti – Lungargine del Piovego 2/3 - 35131 Padova, sulla busta dovrà essere apposta la seguente dicitura:

Domanda di ammissione al Tirocinio Formativo Attivo.

# Non verranno accettati titoli pervenuti alla Segreteria oltre la data di scadenza: qualora spediti per posta, non farà fede la data del timbro postale.

5. Al candidato potrà essere richiesto in qualsiasi momento di integrare la documentazione presentata, ai fini di verificarne l'ammissibilità.

### Articolo 3

### Procedura di iscrizione al test preliminare di accesso e termini di scadenza

1. La partecipazione al test preliminare di accesso è subordinata, pena l'esclusione: a) all'iscrizione effettuata esclusivamente con procedura on line, disponibile all'indirizzo

https://tfa.cineca.it/ dal 4 maggio 2012 al 4 giugno 2012. All'interno della procedura i candidati devono inserire i seguenti dati: cognome e nome, luogo e data di nasc**i**ta, codice fiscale, residenza e recapito, Università e classe di abilitazione prescelta, titoli di ammissione di cui all'articolo 2, previa visione dell'informativa ai sensi dell'art. 13 del d.lgs 30.06.03 n. 196;

b) al versamento del contributo per l'iscrizione al test di ciascuna classe di abilitazione, dell'ammontare di Euro 100,00.

Il contributo alla prova non è rimborsabile per qualsiasi motivo, attesa la sua destinazione .

Il perfezionamento dell'iscrizione al test, comprensivo del versamento del contributo di iscrizione, sarà possibile previa compilazione della domanda on line disponibile sul sito www.uniweb.unipd.it a partire dal giorno 8 maggio 2012 e fino alle ore 12.00 del giorno 8 giugno 2012; il collegamento è possibile dopo almeno 24 ore dal completamento dell'iscrizione di cui alla lettera a).

Il candidato, se non è un utente già registrato presso l'Università di Padova, deve procedere con la registrazione all'indirizzo https://uniweb.unipd.it/AddressBook/ABStartProcessoRegAction.do ; al termine riceverà un nome utente ed un codice attivazione con i quali dovrà collegarsi all'indirizzo https://uniweb.unipd.it/password/index.php/it/utenti/identifica/azione/a per selezionare 3 domande di sicurezza ed impostare una password, con la quale potrà subito autenticarsi su uniweb.

I candidati già registrati presso l'Ateneo ed i nuovi registrati dovranno quindi accedere all'indirizzo www.uniweb.unipd.it tramite le proprie credenziali e cliccare sulle voci Didattica --> Preimmatricolazione ad accesso programmato, selezionando il Tipo corso "Tirocinio Formativo Attivo" e successivamente il/i Tirocinio/i già prescelto/i nella fase di iscrizione nel sito https://tfa.cineca.it/ .

Il versamento del contributo di iscrizione deve essere effettuato esclusivamente tramite bonifico utilizzando le coordinate bancarie e seguendo con attenzione le indicazioni riportate sulla ricevuta di presentazione della domanda di iscrizione al test che si stampa alla conclusione della procedura sopra descritta. Il pagamento può essere effettuato in qualsiasi Agenzia della Banca Antonveneta (senza commissioni) o in qualsiasi altro Istituto di Credito (con Commissione a carico del candidato). Si ricorda che ogni pagamento riguarda una sola domanda e che ogni bonifico è associato in modo univoco alla domanda.

- 2. I candidati possono iscriversi al test preliminare per più classi di abilitazione, osservando le medesime modalità di iscrizione. In caso di collocazione in posizione utile in graduatoria relativa a classi di abilitazione diverse, devono comunque optare per l'iscrizione e la frequenza di un solo corso di TFA.
- 3. I candidati con disabilità ai sensi della legge n. 104/1992 e della legge n. 17/99, possono richiedere l'utilizzo di ausili e/o prove individualizzate per sostenere le prove in relazione alla propria invalidità indicandolo al momento di compilazione della domanda di partecipazione on-line. Per confermare tale richiesta è necessario stampare il modulo, allegare il certificato di invalidità accompagnato dalla copia di un documento di riconoscimento e dalla dichiarazione sostitutiva dell'atto di notorietà sulla conformità all'originale in cui il candidato dichiara inoltre che quanto attestato non è stato revocato, sospeso o modificato come previsto dal DL 9 febbraio 2012, n.5 (art.4, comma 2).

I candidati con disturbi specifici di apprendimento ai sensi della legge n. 170/2010 devono indicare al momento di compilazione della domanda di partecipazione on line la necessità di ausili e/o tempi aggiuntivi per lo svolgimento delle prove. Per confermare tale richiesta è necessario stampare il modulo, allegare la certificazione diagnostica di DSA accompagnata dalla copia di un documento di riconoscimento e dalla dichiarazione sostitutiva dell'atto di notorietà sulla conformità all'originale in cui il candidato dichiara inoltre che quanto attestato non è stato revocato, sospeso o modificato come previsto dal DL 9 febbraio 2012, n.5 (art.4, comma 2).

La documentazione dovrà essere consegnata al Servizio Disabilità dell'Ateneo in via Portello, 23 Padova (tel: 049 8275038 fax: 049 8275040) entro le ore 18.00 del giorno 12 giugno 2012.

# Articolo 4 Commissione esaminatrice

1. La commissione esaminatrice di ogni classe di abilitazione è nominata con Decreto Rettorale. Durante lo svolgimento delle prove, la commissione può avvalersi dell'assistenza di personale docente e amministrativo addetto alla vigilanza ed all'identificazione dei candidati anche attraverso la nomina di sub-commissioni per singola aula anch'esse nominate con decreto rettorale.

# Articolo 5 Prove selettive di accesso

- 1. Ai sensi dell'articolo 15, comma 5, del DM del 10 settembre 2010 n. 249 il candidato deve sostenere e superare:
	- − **un test preliminare predisposto dal Ministero dell'istruzione, dell'Università e della Ricerca di contenuto identico su tutto il territorio nazionale per ciascuna classe di abilitazione;**
	- − **una prova scritta;**
	- − **una prova orale.**
- 2. Fatto salvo quanto previsto al successivo articolo 7 per il test preliminare, il calendario delle prove scritte e delle prove orali sarà definito con successivo decreto rettorale pubblicato sul sito (https://tfa.cineca.it/risultati/) e su quello dell'Università www.unipd.it/pg/tfa almeno 20 giorni prima dello svolgimento delle stesse. Tale pubblicazione ha valore di notifica nei confronti dei candidati.
- 3. Le prove di accesso vertono sui programmi di cui al decreto del Ministro della Pubblica Istruzione 11 agosto 1998, n. 357, integrati dai contenuti disciplinari, oggetto di insegnamento delle relative classi di concorso, previsti:
	- − dalle "Indicazioni Nazionali", di cui al decreto legislativo 19 febbraio 2004, n. 59 come aggiornate dal decreto del Ministro della pubblica istruzione 31 luglio 2007, "Indicazioni per il curricolo";
	- − dal decreto del Ministro dell'Istruzione, dell'Università e della Ricerca 7 ottobre 2010, n. 211 concernente lo schema di regolamento recante "Indicazioni nazionali riguardanti gli obiettivi specifici di apprendimento concernenti le attività e gli insegnamenti compresi nei piani degli studi previsti per i percorsi liceali di cui all'articolo 10, comma 3, del decreto del Presidente della Repubblica 15 marzo 2010, n. 89, in relazione all'articolo 2, commi 1 e 3, del medesimo regolamento";
	- − dalla direttiva del Ministro dell'istruzione, dell'università e della ricerca 15 luglio 2010, n. 57, "Linee Guida per il passaggio al nuovo ordinamento degli istituti tecnici a norma dell'articolo 8, comma 3, del decreto del Presidente della Repubblica 15 marzo 2010, n. 88";
	- − dalla direttiva del Ministro dell'Istruzione, dell'Università e della Ricerca 28 luglio 2010, n. 65 "Linee Guida per il passaggio al nuovo ordinamento degli istituti professionali a norma dell'articolo 8, comma 6, del decreto del Presidente della Repubblica 15 marzo 2010, n. 87".
	- − dalla direttiva del Ministro dell'Istruzione, dell'Università e della Ricerca 16 gennaio 2012, n. 4 "Linee Guida per il secondo biennio e il quinto anno per i percorsi degli istituti tecnici, a norma dell' articolo 8, comma 3, del decreto del Presidente della Repubblica 15 marzo 2010, n. 88".
	- − dalla direttiva del Ministro dell'Istruzione, dell'Università e della Ricerca 16 gennaio 2012, n. 5 "Linee Guida per il secondo biennio e il quinto anno per i percorsi degli istituti professionali, a norma dell' articolo 8, comma 6, del decreto del Presidente della Repubblica 15 marzo 2010, n. 87".
- 4. Il test preliminare e la prova scritta sono soggetti ad annullamento, qualora riportino la firma o segni idonei a fungere da elemento di riconoscimento del candidato.

# TEST PRELIMINARE

- 1. Il test preliminare mira a verificare le conoscenze disciplinari relative alle materie oggetto di insegnamento di ciascuna classe di abilitazione e le competenze linguistiche di lingua italiana.
- 2. Il test preliminare è costituito da 60 quesiti, ciascuno formulato con quattro opzioni di risposta, fra le quali il candidato deve individuare l'unica esatta. Fra questi, 10 quesiti sono volti a verificare le competenze in lingua italiana, anche con riferimento alla comprensione di uno o più testi scritti. Gli altri quesiti sono inerenti alle discipline oggetto di insegnamento della classe.
- 3. La risposta corretta a ogni domanda vale 0,5 punti, la risposta non data o errata vale 0 punti. Il test ha la durata di tre ore.
- 4. Per essere ammesso alla prova scritta il candidato deve conseguire una votazione nel test preliminare non inferiore a 21/30.
- 5. Ogni candidato potrà accedere attraverso le chiavi personali (username coincidente con il "codice test" e password) ad un'area riservata (https://tfa.cineca.it/esiti/) e visualizzare il punteggio ottenuto nel test stesso, le risposte date alle singole domande e un'immagine del foglio con l'elaborato.
- 6. L'elenco degli ammessi alla prova scritta è pubblicato entro 15 giorni dal test, sul sito (https://tfa.cineca.it/risultati/), sul quale sono riportati per ogni Università e classe di abilitazione, cognome e nome di ogni candidato ammesso.

# PROVA SCRITTA

- 1. La prova scritta è valutata in trentesimi ed è predisposta da ciascuna Università secondo i seguenti criteri:
- − l'oggetto è costituito da una o più discipline ricomprese nella classe di concorso cui il percorso di tirocinio formativo attivo si riferisce;
- − la prova verifica le conoscenze disciplinari, le capacità di analisi, interpretazione e argomentazione, il corretto uso della lingua italiana, e non può pertanto prevedere domande a risposta chiusa;
- − nel caso di classi di concorso relative alla lingua straniera, la prova è svolta nella lingua straniera per cui si richiede l'accesso al percorso di tirocinio formativo attivo;
- − nel caso di classi di concorso che contemplano l'insegnamento della lingua italiana, è prevista una prova di analisi del testo;
- − nel caso di classi di concorso che contemplano l'insegnamento delle lingue classiche è prevista una prova di traduzione;
- − nel caso di classi di concorso relative a discipline scientifiche o tecniche, la prova scritta può essere integrata da una prova pratica in laboratorio.
- 2. I candidati che superano la prova scritta sono ammessi alla prova orale se hanno conseguito una votazione nella prova scritta non inferiore a 21/30. Nel caso di classi di concorso che prevedono anche la prova pratica in laboratorio, ai sensi dell'articolo 1, comma 12, lettera f) del decreto del Ministro dell'Istruzione, dell'Università e della Ricerca dell'11 novembre 2011, il voto è unico ed è ottenuto dalla media aritmetica dei voti attribuiti nella prova scritta e nella prova di laboratorio, ciascuno dei quali deve essere comunque non inferiore a 21/30.
- 3. L'elenco degli ammessi alla prova orale sarà pubblicato, almeno 20 giorni prima della prova stessa, sul sito (https://tfa.cineca.it/risultati/) sul quale saranno riportati per ogni Università e classe di abilitazione, cognome e nome di ogni candidato ammesso.

# PROVA ORALE

- 1. La prova orale, valutata in ventesimi, è superata se il candidato riporta un voto non inferiore a 15/20.
- 2. La prova è svolta tenendo conto delle specificità delle diverse classi di concorso.

#### Articolo 6 Titoli Valutabili

- 1. I titoli valutabili ai fini della graduatoria finale e i relativi punteggi sono riportati nell'allegato 1 del presente bando e devono essere conseguiti entro il 4 giugno 2012.
- 2. L'autocertificazione dei titoli valutabili è richiesta ai soli candidati che hanno superato la prova scritta. Le modalità e i termini per la presentazione dei titoli valutabili verranno rese note mediante pubblicazione sul Sito www.unipd.it/pg/tfa contestualmente alla pubblicazione degli ammessi alla prova orale.

# Articolo 7 Calendario del test e modalità di svolgimento

# **CALENDARIO DEL TEST PRELIMINARE**

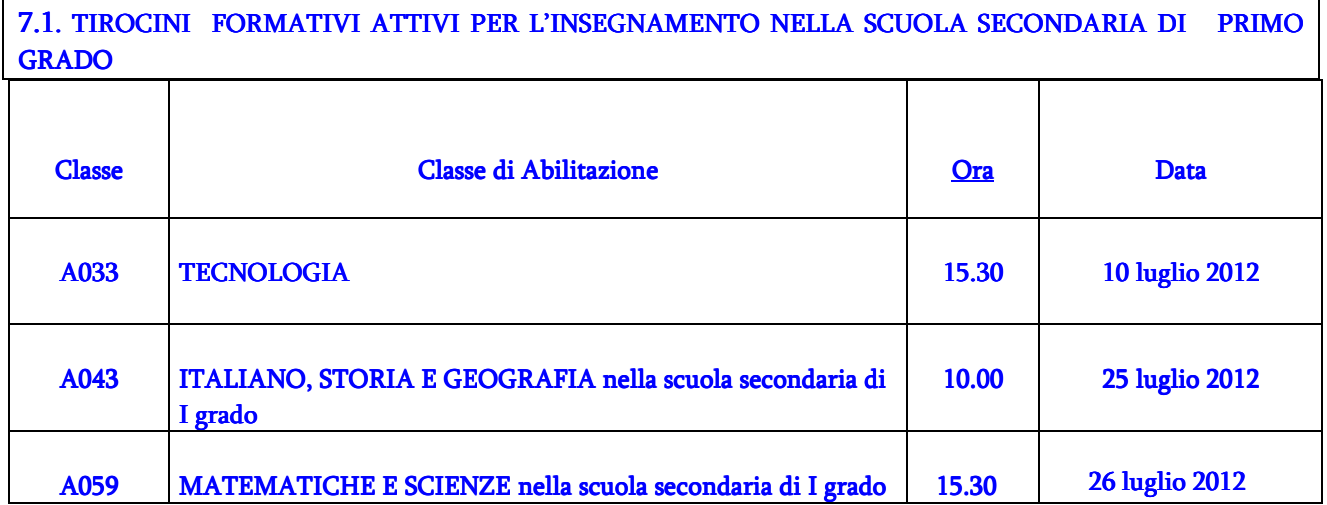

# 7.2. TIROCINI FORMATIVI ATTIVI PER L'INSEGNAMENTO NELLA SCUOLA SECONDARIA DI SECONDO GRADO

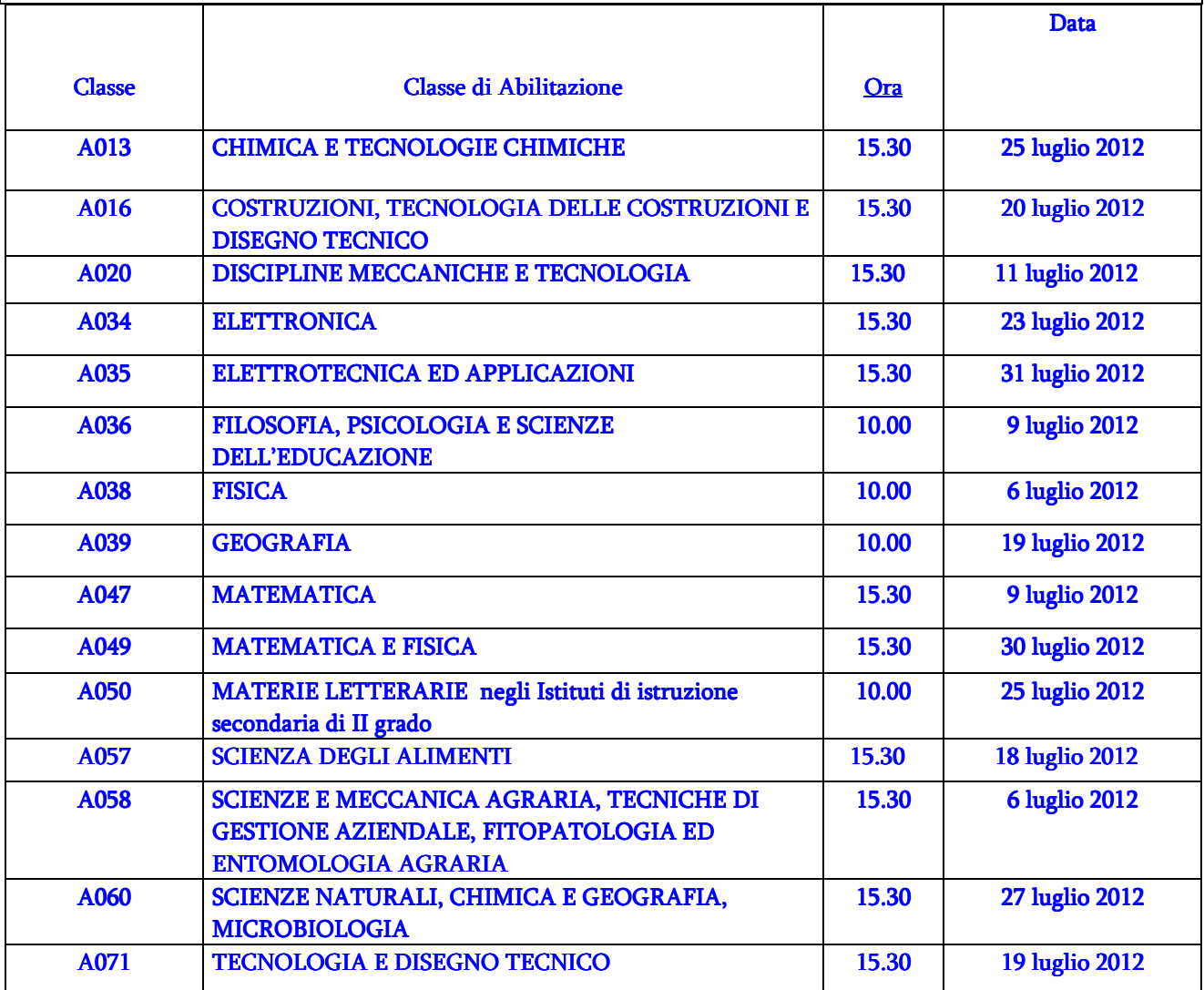

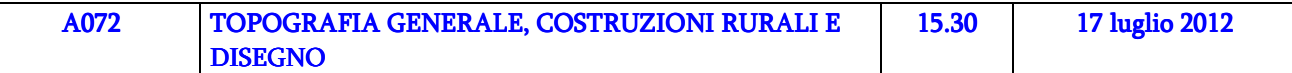

1. Il test ha inizio presso tutte le sedi alle ore 10.00 per le sessioni calendarizzate al mattino e alle ore 15.30 per le sessioni calendarizzate nel pomeriggio. I candidati devono presentarsi, per i necessari controlli, due ore prima dell'inizio della prova, con un documento di identità personale valido e l'originale della ricevuta del pagamento. Una volta che la prova abbia avuto inizio, gli eventuali candidati in ritardo non verranno ammessi.

2. Per lo svolgimento del test è assegnato un tempo di tre ore.

I candidati con disabilità e con DSA che, come indicato all'art.3, punto 3, abbiano segnalato necessità specifiche potranno svolgere prove individualizzate che possono prevedere l'utilizzo di ausilii, la presenza di amanuensi, l'assegnazione di tempi aggiuntivi in base a quanto previsto dalla Legge n.17/99 e dalla Legge n. 170/2010

3. Ad ogni candidato viene consegnato al momento della prova, un plico contenente:

a) una scheda anagrafica che presenta un codice a barre di identificazione univoca e che il candidato deve obbligatoriamente compilare e sottoscrivere;

b) i quesiti relativi alla prova di ammissione;

c) due moduli di risposte, ciascuno dei quali presenta lo stesso codice a barre di identificazione posto sul modulo anagrafica;

d) un foglio sul quale risultano prestampati: l'indirizzo del sito web per l'acquisizione dei risultati; le chiavi personali (username, coincidente con il "codice test" e password) per accedere all'area riservata del sito nella quale sarà possibile visualizzare l'immagine del proprio elaborato, contraddistinto dal codice identificativo e il punteggio complessivo.

- 4. La Commissione, al termine della prova, ha cura in presenza del candidato, di trattenere:
	- a) il modulo delle risposte ritenuto valido
	- b) il modulo delle risposte non utilizzato e annullato dal candidato;
	- c) i fogli in cui risultano i quesiti relativi al test;
	- d) il modulo anagrafica.
- 5. La Commissione provvede inoltre a:
	- a) inserire tutti i moduli delle risposte ritenuti validi in uno o più contenitori che devono essere chiusi alla presenza di almeno due candidati estratti a sorte;
	- b) apporre una firma sui lembi di chiusura del o dei contenitori;
	- c) invitare i due candidati a firmare sugli stessi lembi;
	- d) compilare e firmare il verbale d'aula.

# Articolo 8 Articolo 8 **Graduatoria**

- 1. La graduatoria degli ammessi al TFA è formata sommando rispettivamente il punteggio conseguito nel test preliminare (con votazione non inferiore a 21/30), il punteggio della prova scritta (con votazione non inferiore a 21/30), il punteggio della prova orale (con votazione non inferiore a 15/20) e il punteggio attribuito all'esito della valutazione dei titoli. In caso di parità di punteggio, prevale il candidato che abbia una maggiore anzianità di servizio nelle istituzioni scolastiche. Nel caso di ulteriore parità, prevale il candidato più giovane.
- 2. E' ammesso al TFA, secondo l'ordine della graduatoria di cui al punto precedente, un numero di candidati non superiore al numero dei posti disponibili come indicato nel bando.
- 3. Nell'ipotesi in cui la graduatoria dei candidati ammessi risulti composta da un numero di concorrenti inferiore al numero dei posti disponibili indicati nel bando, il corso è attivato per un numero di studenti pari al numero degli ammessi, integrati solo dagli ammessi in soprannumero di cui all'articolo 1, comma 2, del presente bando.
- 4. Le graduatorie saranno pubblicate sul sito www.unipd.it/pg/tfa.
- 5. I candidati collocati in posizione utile dovranno iscriversi, utilizzando l'apposita procedura on-line di UNIWEB, entro i termini perentori e secondo le modalità indicate al momento della pubblicazione delle graduatorie sul sito www.unipd.it/pg/tfa.
- 6. L'iscrizione al TFA secondo l'ordine della graduatoria si perfeziona con il pagamento di un importo a titolo di tassa e contributo di iscrizione, comprensivo della Tassa Regionale per il diritto allo studio, pari a Euro 2.609,00 effettuato utilizzando il Bollettino MAV, che si stampa in coda alla domanda di immatricolazione. Il pagamento può essere effettuato in qualsiasi Agenzia di qualsiasi Istituto di Credito.
- 7. Il calendario delle lezioni e l'inizio delle attività del TFA sarà definito con successivo decreto rettorale.

# Articolo 9 Obblighi del candidato

- 1. Per sostenere le prove d'esame i candidati devono presentarsi, per le operazioni di appello e identificazione, nella sede e nell'orario indicati dall'Università attraverso apposito avviso pubblicato almeno 5 giorni prima dello svolgimento della prova sul sito www.unipd.it/pg/tfa.
- 2. I candidati potranno accedere all'aula di svolgimento delle prove soltanto dopo le procedure di identificazione esibendo un documento di riconoscimento valido e, per la partecipazione al test preliminare e per le finalità di cui al successivo punto 3, anche la ricevuta del pagamento del contributo di iscrizione al test (Euro 100,00) . Coloro che si presentassero in ritardo, senza documenti o con documenti non validi, non saranno ammessi.
- 3. Qualora il candidato non risultasse nell'elenco predisposto dall'Università, l'avvenuta iscrizione è certificata dall'interessato esibendo la ricevuta del versamento del contributo di cui all'articolo 3, comma 1, lettera b.
- 4. Il candidato deve svolgere le prove secondo le istruzioni che saranno impartite dalla Commissione e rispettare gli obblighi previsti nel presente articolo, pena l'esclusione dalle procedure selettive.
- 5. Durante il test preliminare e la prova scritta per quanto rilevante ai fini della stessa, i candidati

### a. devono:

- − fare uso esclusivamente di penna nera che sarà fornita loro dopo l'identificazione;
- − compilare la scheda anagrafica e sottoscriverla;
- − annullare, barrando l'intero foglio, il secondo modulo di risposte non destinato alla correzione;
- − conservare il foglio contenuto nel plico sul quale risultano prestampati le chiavi personali (username, corrispondente al codice del test, e password), l'indirizzo del sito web (https://tfa.cineca.it/esiti/) per accedere all'area riservata del sito.
- b. possono:
	- − correggere una (e una sola) risposta eventualmente già data ad un quesito, avendo cura di annerire completamente la casella precedentemente barrata con una crocetta e sceglierne un'altra: deve risultare in ogni caso una crocetta in una sola delle quattro caselle perché possa essere attribuito il relativo punteggio. Il modulo risposte prevede, in corrispondenza del numero progressivo di ciascun quesito, una piccola figura circolare che lo studente, per dare certezza della volontà di non rispondere, deve barrare con una crocetta. Tale indicazione, una volta apposta, non è più modificabile;
- c. non possono, a pena di esclusione:
	- − comunicare fra loro verbalmente o per iscritto, ovvero mettersi in relazione con altri, salvo che con i componenti della Commissione Giudicatrice;
	- − introdurre in aula appunti manoscritti, testi di qualunque specie, calcolatrici, telefoni cellulari e quant'altro venga comunicato prima dell'inizio della prova;
	- lasciare l'aula se non trenta minuti prima della conclusione del test.

# Articolo 10 Responsabile del procedimento.

1. Ai sensi dell'art. 4 della legge 7 agosto 1990, n. 241 e successive modifiche e integrazioni, è nominato responsabile del procedimento amministrativo concorsuale il Presidente della Commissione Giudicatrice.

I candidati hanno facoltà di esercitare il diritto di accesso agli atti del procedimento concorsuale secondo le modalità previste dal Decreto del Presidente della Repubblica del 12 aprile 2006, n. 184 (Regolamento recante disciplina in materia di accesso ai documenti amministrativi in conformità al Capo V della legge 241/90).

Per il procedimento relativo all'accesso agli atti, è nominato Responsabile il Capo Servizio Segreterie Studenti,

Signor Donato Sigolo, Lungargine del Piovego 2/3 – 35131 Padova.

2. Le disposizioni del presente bando atte a garantire la trasparenza di tutte le fasi del procedimento e i criteri e le procedure per la nomina delle commissioni giudicatrici e dei responsabili del procedimento sono in attuazione della legge 7 agosto 1990, n. 241 e successive modificazioni.

# Articolo 11 Trattamento dei dati personali Trattamento dei dati personali

1. Ai sensi dell'articolo 13 del decreto legislativo 30 giugno 2003, n. 196, i dati personali forniti dai partecipanti alla selezione per l'accesso ai corsi di tirocinio formativo attivo di cui all'articolo 1, sono raccolti presso l'Università degli Studi di Padova, Via VIII Febbraio, 2.

2. Il trattamento dei suddetti dati avverrà esclusivamente per le finalità di cui al presente bando.

3. Il conferimento dei dati personali è obbligatorio ai fini della valutazione dei requisiti di partecipazione alla selezione, pena l'esclusione dalle procedure di selezione.

4. I dati personali forniti dai candidati possono essere comunicati dall'Università al Ministero per le finalità istituzionali proprie.

5. Ai candidati sono riconosciuti i diritti di cui all'articolo 7 del citato decreto legislativo n. 196/2003, in particolare il diritto di accesso ai dati che li riguardano e il diritto di ottenerne l'aggiornamento o la cancellazione se erronei, incompleti o raccolti in termini non conformi alla legge, nonché il diritto, per motivi legittimi, di opporsi al loro trattamento. Tali diritti possono essere fatti valere nei confronti dell'Università degli Studi di Padova, Via VIII Febbraio, 2, titolare del trattamento.

Padova, 3 maggio 2012

Il Rettore

# Allegato 1 (Allegato  $A$  - D.M. 11 novembre 2011)

### Titoli valutabili

### 1. Titolo di accesso

• Valutazione del percorso di studi e della media degli esami di profitto<sup>1</sup> della laurea magistrale, specialistica o del vecchio ordinamento, ovvero del diploma accademico di II livello, per un massimo di 4 punti:

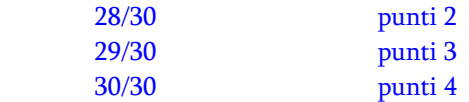

Si procede, se necessario, all'arrotondamento all'unità superiore per frazione pari o superiore a 0,5. Sono computati nella media eventuali esami o crediti formativi universitari conseguiti successivamente alla laurea, limitatamente a quelli finalizzati al conseguimento dei titoli di accesso all'insegnamento.

• Votazione della tesi di laurea magistrale, specialistica o di vecchio ordinamento, ovvero del diploma accademico di II livello o del diploma rilasciato dagli istituti superiori di educazione fisica (ISEF), ai sensi della legge 18 giugno 2002, n. 136, per un massimo di 4 punti;

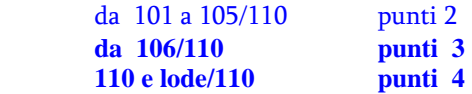

# **2.** Titoli di servizio

Servizio prestato nelle istituzioni del sistema nazionale dell'istruzione nella specifica classe di abilitazione o in altra classe che comprenda gli insegnamenti previsti nella classe di abilitazione per cui si concorre entro la data in cui è bandita la selezione:

360 giorni: punti 4 da 361 a 540 giorni: punti 6 da 541 a 720 giorni: punti 8 da 721 giorni: punti 2 ogni ulteriori 180 giorni

# **3.** Titoli culturali e professionali professionali

- Titolo di dottore di ricerca in ambito inerente agli specifici contenuti disciplinari della relativa classe di abilitazione: punti 6;
- attività di ricerca scientifica sulla base di rapporti a tempo determinato costituiti ai sensi dell'articolo 51, comma 6, della legge 27 dicembre 1997, n. 449 e dell'articolo 22 legge 30 dicembre 2010, n. 240, ovvero dell'articolo 1, comma 14, della legge 4 novembre 2005, n. 230 e dell'articolo 24 comma 3 della legge 30 dicembre 2010, n. 240, svolta per almeno due anni, anche non consecutivi, in ambito inerente agli specifici contenuti disciplinari della relativa classe di abilitazione: punti 4;
- pubblicazioni o altri titoli di studio strettamente inerenti ai contenuti disciplinari della classe di abilitazione, questi ultimi di durata non inferiore a 60 crediti formativi universitari: 1 punto per ciascun titolo presentato, per un massimo di 4 punti complessivi.

 1 Sono escluse dal calcolo della media aritmetica le attività che non richiedono necessariamente il sostenimento di una prova (esame o crediti) con voto.